## **Example .hyd**

1 3

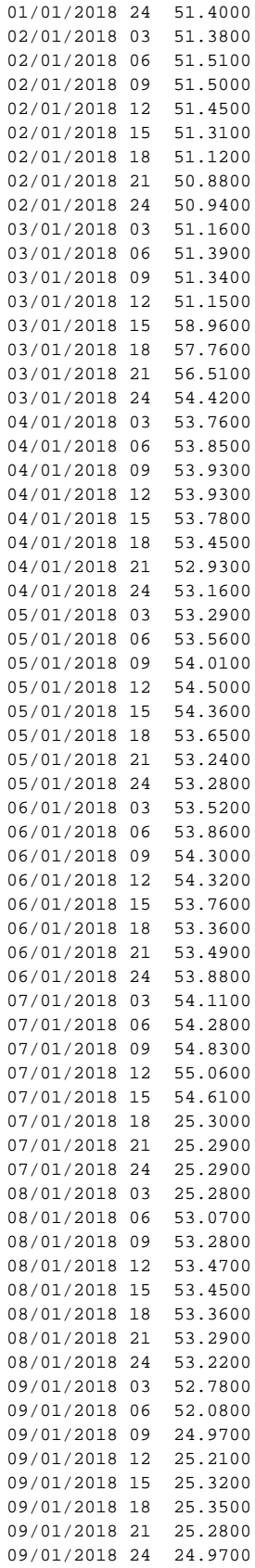

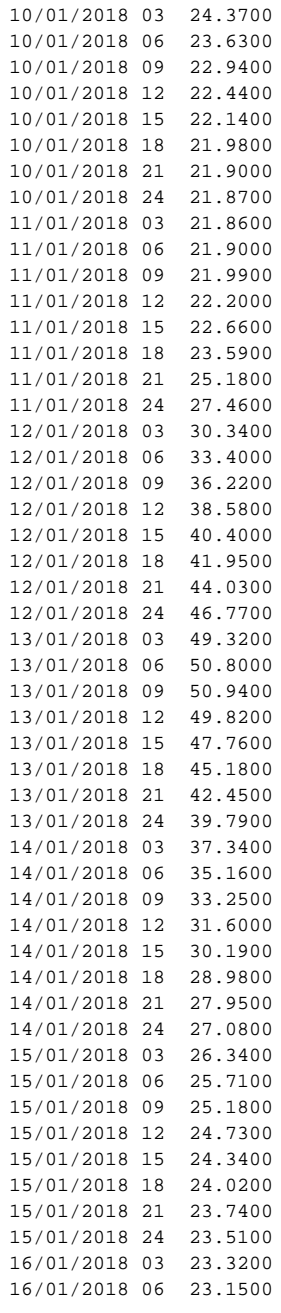